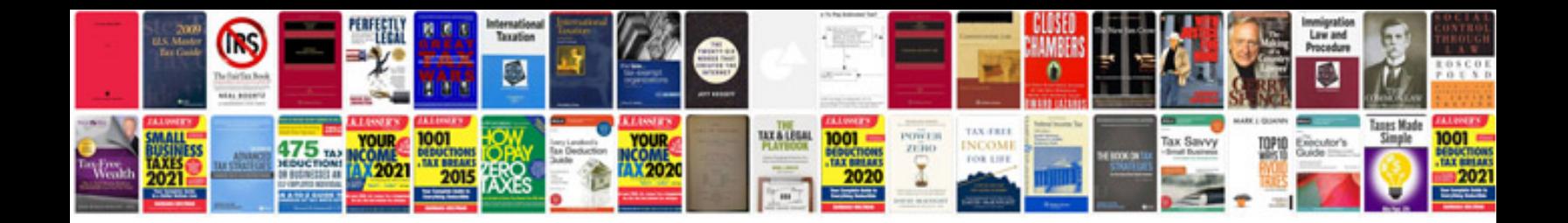

**Abb acs800 drive manual**

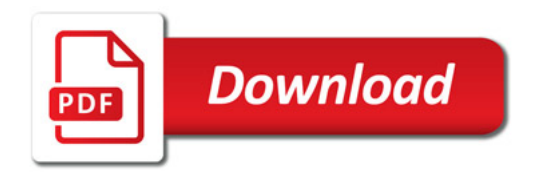

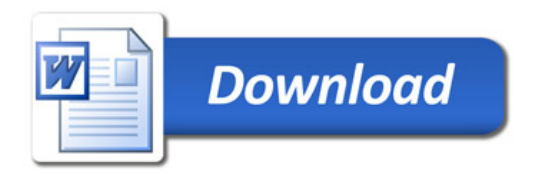